# **1 Global IP-MAC Address Binding Commands**

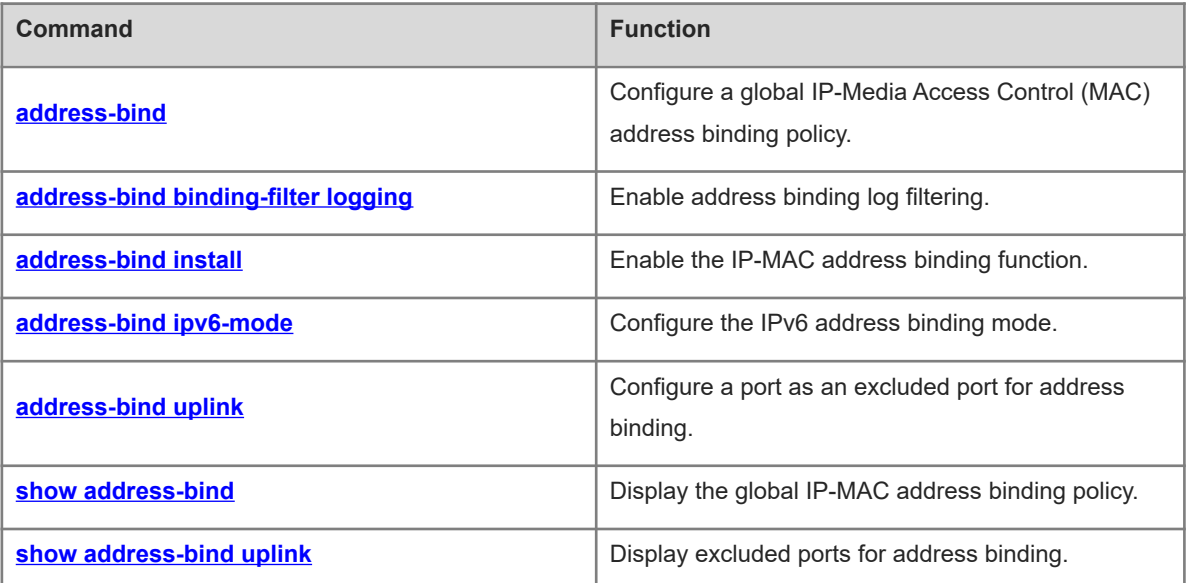

# <span id="page-1-0"></span>**1.1 address-bind**

# **Function**

Run the **address-bind** command to configure a global IP-Media Access Control (MAC) address binding policy.

Run the **no** form of this command to remove this configuration.

Run the **default** form of this command to restore the default configuration.

No IP-MAC address binding policy is configured by default.

# **Syntax**

**address-bind** { *ipv4-address mac-address* | *ipv6-address mac-address* } **no address-bind** { *ipv4-address mac-address* | *ipv6-address mac-address* } **default address-bind** { *ipv4-address mac-address* | *ipv6-address mac-address* }

# **Parameter Description**

*ipv4-address mac-address*: IPv4-MAC address binding.

*ipv6-address mac-address*: IPv6-MAC address binding.

# **Command Modes**

Global configuration mode

# **Default Level**

14

#### **Usage Guidelines**

N/A

#### **Examples**

The following example configures a global IPv4-MAC address binding policy with the IPv4 address being 192.168.5.1 and the MAC address being 00d0.f800.0001.

Hostname> enable Hostname# configure terminal Hostname(config)# address-bind 192.168.5.1 00d0.f800.0001

#### **Notifications**

N/A

#### **Common Errors**

N/A

# **Platform Description**

N/A

#### **Related Commands**

N/A

# <span id="page-2-0"></span>**1.2 address-bind binding-filter logging**

#### **Function**

Run the **address-bind binding-filter logging** command to enable address binding log filtering.

Run the **no** form of this command to disable this feature.

Run the **default** form of this command to restore the default configuration.

Address binding log filtering is disabled by default.

#### **Syntax**

**address-bind binding-filter logging** [ **rate-limit** *rate* ]

**no address-bind binding-filter logging**

**default address-bind binding-filter logging**

#### **Parameter Description**

**rate-limit** *rate*: Specifies the rate for printing global IPv4-MAC address binding logs, in pieces per minutes. The value range is from 1 to 120. The default value is **10**. If this parameter is not specified, address binding log filtering is enabled.

#### **Command Modes**

Global configuration mode

#### **Default Level**

14

# **Usage Guidelines**

After the address binding log filtering function is enabled, the device prints alert logs for IP packets that do not contain bound IP address and MAC address.

When the printing rate of address binding logs exceeds the configured rate, the number of suppressed logs is displayed.

#### **Examples**

The following example enables the address binding log filtering function.

Hostname> enable Hostname# configure terminal Hostname(config)# address-bind binding-filter logging

#### **Notifications**

N/A

## **Common Errors**

N/A

## **Platform Description**

N/A

#### **Related Commands**

<span id="page-3-0"></span>N/A

# **1.3 address-bind install**

# **Function**

Run the **address-bind install** command to enable the IP-MAC address binding function.

Run the **no** form of this command to disable this feature.

Run the **default** form of this command to restore the default configuration.

The IP-MAC address binding function is disabled by default.

#### **Syntax**

**address-bind install**

**no address**-**bind install**

**default address-bind install**

#### **Parameter Description**

N/A

## **Command Modes**

Global configuration mode

## **Default Level**

14

## **Usage Guidelines**

After IP-MAC address binding is enabled, the device forwards packets based on the IP-MAC address binding policy.

Before enabling this function, you need to run the **address-bind** command to configure a global IP-MAC address binding policy or run the **address-bind uplink** command to configure the port on the device used to connect to the user host as an excluded port. Otherwise, the connection may be interrupted.

#### **Examples**

The following example enables the IP-MAC address binding function.

```
Hostname> enable
Hostname# configure terminal
Hostname(config)# address-bind 192.168.5.1 00d0.f800.0001
Hostname(config)# address-bind install
```
# **Notifications**

N/A

## **Common Errors**

N/A

## **Platform Description**

N/A

## **Related Commands**

- **[address-bind](#page-1-0)**
- <span id="page-4-0"></span> **[address-bind uplink](#page-5-0)**

# **1.4 address-bind ipv6-mode**

#### **Function**

Run the **address-bind ipv6-mode** command to configure the IPv6 address binding mode.

Run the **no** form of this command to remove this configuration.

Run the **default** form of this command to restore the default configuration.

The default IPv6 address binding mode is the strict mode.

#### **Syntax**

**address-bind ipv6-mode** { **compatible** | **loose** | **strict** }

**no address**-**bind ipv6**-**mode**

**default address-bind ipv6-mode**

### **Parameter Description**

**compatible**: Specifies the compatible mode.

**loose**: Specifies the loose mode.

**strict**: Specifies the strict mode.

#### **Command Modes**

Global configuration mode

#### **Default Level**

14

#### **Usage Guidelines**

<span id="page-4-1"></span>[Table 1-1](#page-4-1) describes the forwarding rules in different IPv6 address binding modes.

#### **Table 1-1Forwarding Rules**

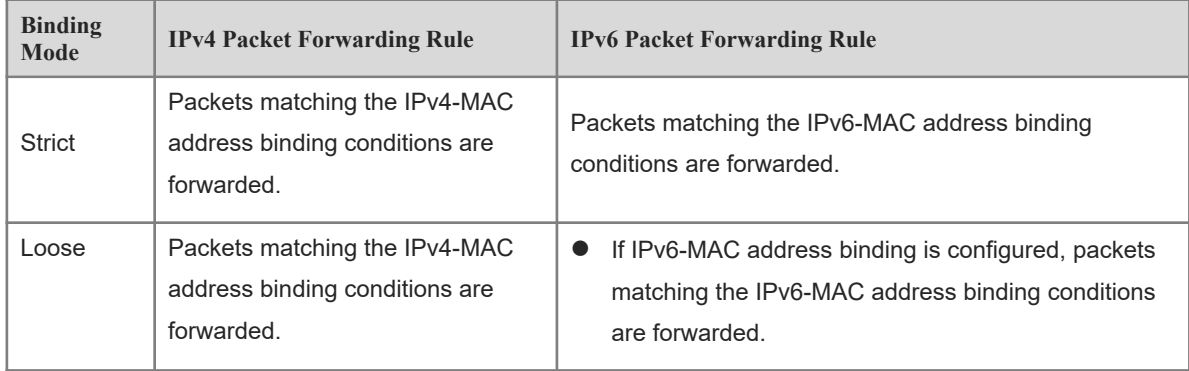

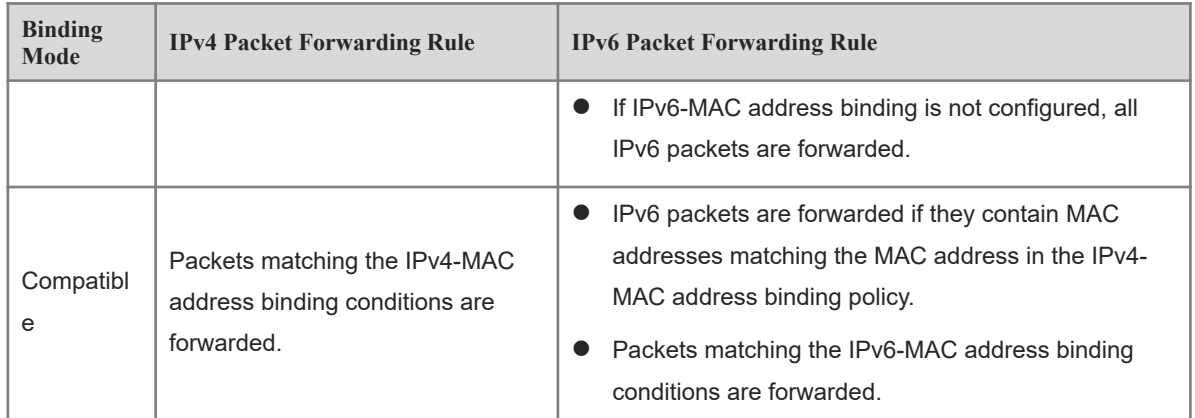

# **Examples**

The following example sets the IPv6 address binding mode to the compatible mode.

Hostname> enable Hostname# configure terminal Hostname(config)# address-bind ipv6-mode compatible

# **Notifications**

N/A

# **Common Errors**

N/A

# **Platform Description**

N/A

# **Related Commands**

<span id="page-5-0"></span>N/A

# **1.5 address-bind uplink**

#### **Function**

Run the **address-bind uplink** command to configure a port as an excluded port for address binding.

Run the **no** form of this command to remove this configuration.

Run the **default** form of this command to restore the default configuration.

No port is configured as an excluded port for address binding by default.

#### **Syntax**

**address-bind uplink** *interface-type interface-number* **no address-bind uplink** *interface-type interface-number* **default address-bind uplink** *interface-type interface-number*

# **Parameter Description**

*interface-type interface-number*: Type and number of a port configured as an excluded port. The port types include switching ports and layer 2 (L2) aggregation ports (APs).

#### **Command Modes**

Global configuration mode

#### **Default Level**

14

# **Usage Guidelines**

N/A

# **Examples**

The following example configures GigabitEthernet 0/1 as an excluded port for address binding.

Hostname> enable Hostname# configure terminal Hostname(config)# address-bind uplink gigabitethernet 0/1

# **Notifications**

N/A

# **Common Errors**

N/A

# **Platform Description**

N/A

# **Related Commands**

<span id="page-6-0"></span>N/A

# **1.6 show address-bind**

# **Function**

Run the **show address-bind** command to display the global IP-MAC address binding policy.

# **Syntax**

**show address-bind**

## **Parameter Description**

N/A

### **Command Modes**

All modes except the user EXEC mode

## **Default Level**

14

#### **Usage Guidelines**

N/A

# **Examples**

The following example displays the global IP-MAC address binding policy.

```
Hostname> enable
Hostname# show address-bind
Total Bind Addresses in System : 2
IpAddress BindingMacAddr
192.168.5.1 00d0.f800.0001
1:1::1 00d0.f800.0002
```
# **Table 1-1Output Fields of the show address-bind Command**

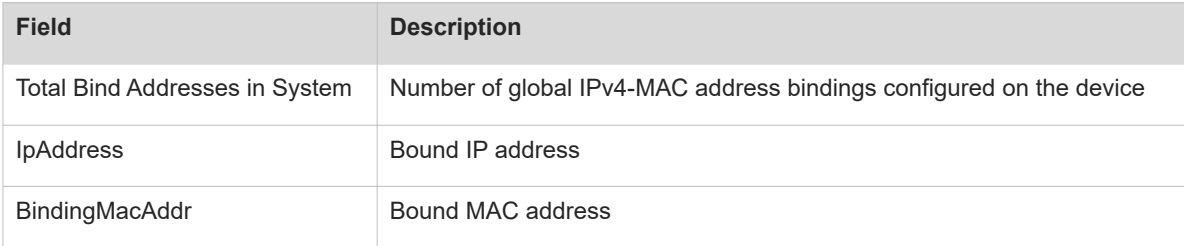

#### **Notifications**

N/A

#### **Platform Description**

N/A

# **Related Commands**

<span id="page-7-0"></span> **[address-bind](#page-1-0)**

# **1.7 show address-bind uplink**

# **Function**

Run the **show address-bind uplink** command to display excluded ports for address binding.

# **Syntax**

**show address-bind uplink**

# **Parameter Description**

N/A

# **Command Modes**

All modes except the user EXEC mode

# **Default Level**

14

# **Usage Guidelines**

N/A

# **Examples**

The following example displays excluded ports for address binding.

Hostname> enable Hostname# show address-bind uplink Port State Gi0/1 Enabled Default Disabled

# **Table 1-1Output Fields of the show address-bind uplink Command**

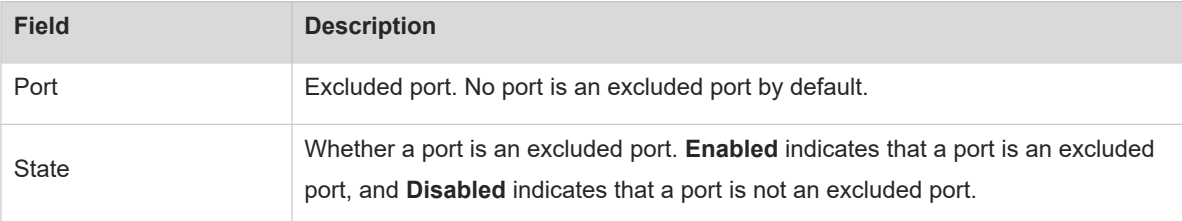

# **Notifications**

N/A

# **Platform Description**

N/A

# **Related Commands**

 **[address-bind uplink](#page-5-0)**